### Linux PDF

# https://www.100test.com/kao\_ti2020/645/2021\_2022\_Linux\_E6\_93 \_8D\_E4\_BD\_c103\_645462.htm Linux操作系统以其开发性代码

## $\lim_{\alpha\to 0}$

## Windows

在Linux操作系统下配置无线连接,是本文的重点介绍的内容

Fedora/Linux

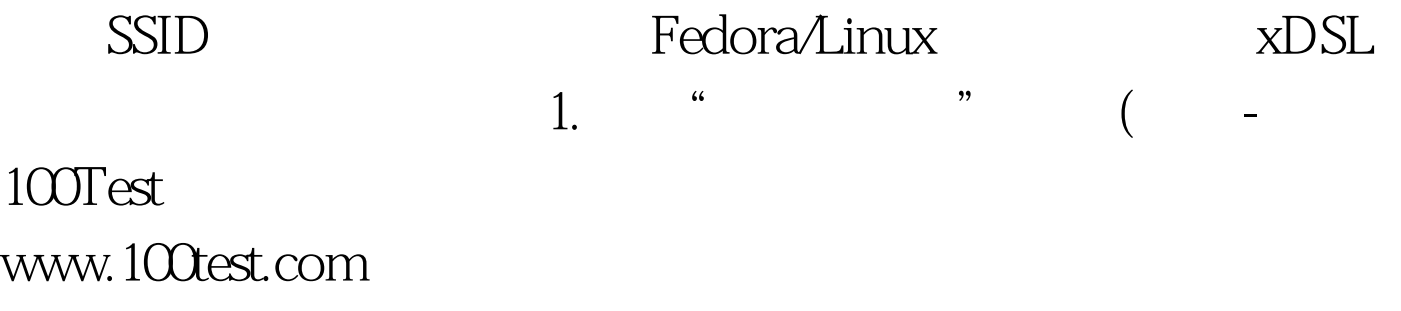